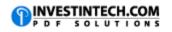

| Counting Formulas                                                                                                    |                                                                                                    |
|----------------------------------------------------------------------------------------------------|----------------------------------------------------------------------------------------------------|
| Formula                                                                                                    | Description                                                                                                    |
| =COUNTA(A2:A6)                                                                                                    | Counts the number of nonblank cells in a range                                                                           |
| =COUNTA(A2:A3, A6)                                                                                                    | Counts the number of nonblank cells in the top two, and bottom cells in a range                                          |
| =COUNTIF(A2:A7,"valueX")                                                                                                    | Counts number of entries for valueX amongst values in a range of cells                                                   |
| =COUNTIF(A2:A7,A4)                                                                                                    | Counts the number of entries within a specific range for the value located in cell A4                                    |
| =COUNTIF(B2:B7,">valueX")                                                                                                    | Counts numbers in a certain range that are greater than valueX                                                           |
| =COUNTIF(B2:B7,">="&B5)                                                                                                    | Counts the number of values greater than or equal to the value in cell B5                                                |
| =COUNTIF(B2:B7,"< valueY")                                                                                                   | Counts the number of values that are less than valueY in a certain range                                                 |
| =COUNTIF(B2:B7,"<=valueX")                                                                                                   | Counts the numbers that are less than or equal to valueX in a certain range                                              |
| =SUM(IF((A2:A7="value1")+(A2:A7="value2"<br>),1,0))                                                                          | Counts the number of occurances for value1 or value2                                                                     |
| =SUM(IF((B2:B7 <valuex)+(b2:b7>valueY),1,0<br/>))</valuex)+(b2:b7>                                                           | Counts the number of occurances with values less than valueX or greater than valueY                                      |
| =SUM(IF(A2:A7="value1",IF(B2:B7 <valuex,1,<br>0)))</valuex,1,<br>                                                            | Counts the number of occurances for value1 with a value less than valueX                                                 |
| =SUM(IF(FREQUENCY(A2:A10,A2:A10)>0,1))                                                                                       | Counts the number of unique number values<br>in a range, but does not count blank cells or<br>text values                |
| =SUM(IF(FREQUENCY(MATCH(B2:B10,B2:B1<br>0,0))>0,1))                                                                          | Counts the number of unique text and<br>number values in a range (which must not<br>contain blank cells)                 |
| =SUM(IF(FREQUENCY(IF(LEN(A2:A10)>0,MA<br>TCH(A2:A10,A2:A10,0),""),<br>IF(LEN(A2:A10)>0,MATCH(A2:A10,A2:A10,0),<br>""))>0,1)) | Counts the number of unique text and<br>number values in cells A2:A10 , but does not<br>count blank cells or text values |